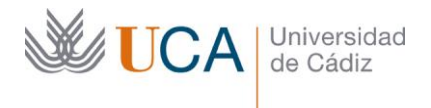

Vicerrectorado de Política Educativa Unidad de Formación e Innovación Docente

Edificio Hospital Real Plaza Falla, 8 | 11003 Cádiz Tel. 956 015 728 [http://www.uca.es](http://www.uca.es/)

## **MEMORIA FINAL<sup>1</sup> Compromisos y Resultados Proyectos de Innovación y Mejora Docente 2020/2021**

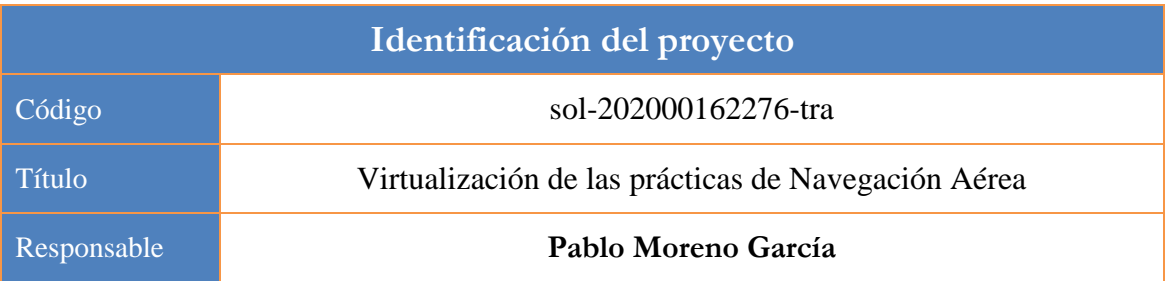

1. Describa los resultados obtenidos a la luz de los objetivos y compromisos que adquirió en la solicitud de su proyecto. Incluya tantas tablas como objetivos contempló.

| Objetivo nº 1                                                         |                                                                                                    |
|-----------------------------------------------------------------------|----------------------------------------------------------------------------------------------------|
| Título:                                                               | Desarrollar una configuración adecuada para<br>la<br>realización de las prácticas en Microsoft Flight Simulator X:<br>Steam Edition junto a la documentación correspondiente.                                                                                                    |
| Actividades que había previsto en la<br>solicitud del proyecto:       | - Se creará una configuración de avión, panel y misión<br>que permita realizar las prácticas en Microsoft Flight<br>Simulator X: Steam Edition de la asignatura Navegación<br>Aérea en formato no presencial, con una configuración<br>mínima y sin necesidad de aprender todos los detalles del<br>programa.<br>- Se creará la documentación que permita al alumnado<br>instalar y usar dicha configuración de forma fácil.                                                                                                    |
| Actividades<br>resultados<br>realizadas<br>$\mathbf{V}$<br>obtenidos: | Este objetivo se considera totalmente cumplido.<br>Se crearon las configuraciones correspondientes y se<br>creó un documento explicativo para que el alumnado<br>pudiera usarlas de forma fácil. Dicho documento se<br>puede encontrar en https://drive.google.com/file/d/12-<br>skO96nnpQG3NedY9Vy1Rz yefM66J4/view<br>Gracias a este documento y a unas licencias de Microsoft<br>Flight Simulator X: Steam Edition de las que dispone el<br>departamento, el alumnado que por motivos médicos<br>(enfermedad o confinamiento domiciliario) no pudo<br>realizar alguna<br>de las<br>sesiones<br>de prácticas<br>presencialmente, realizó dichas sesiones online con la<br>tutorización del profesorado del área, evitando retrasos<br>en su incorporación a la presencialidad. |

<sup>1</sup> Esta memoria no debe superar las 6 páginas.

 $\overline{a}$ 

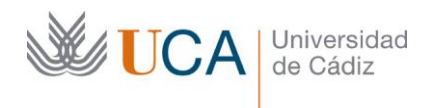

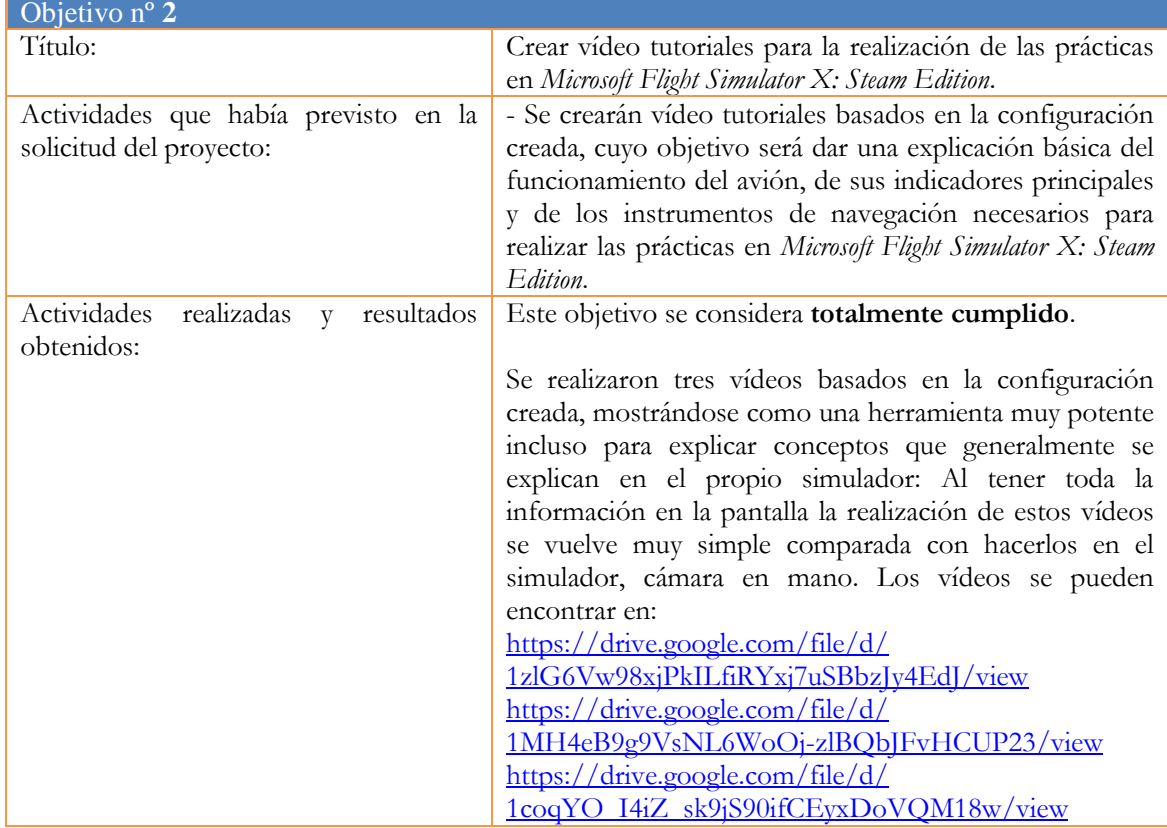

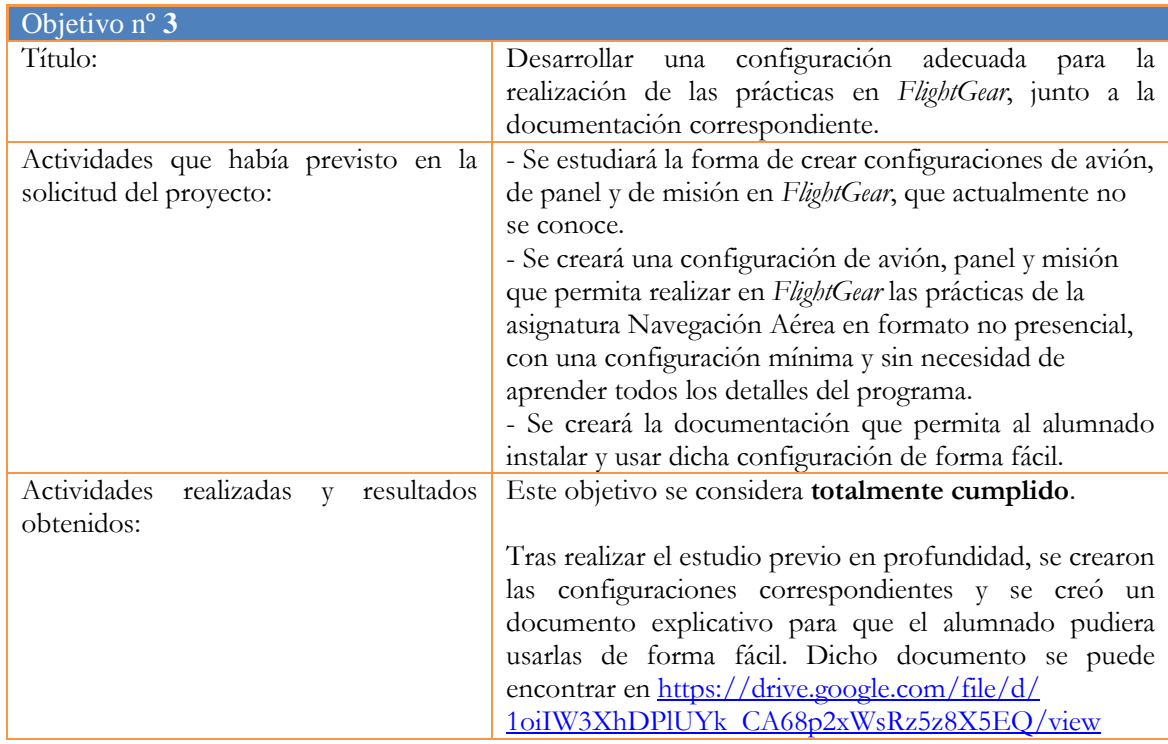

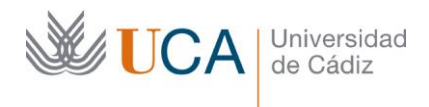

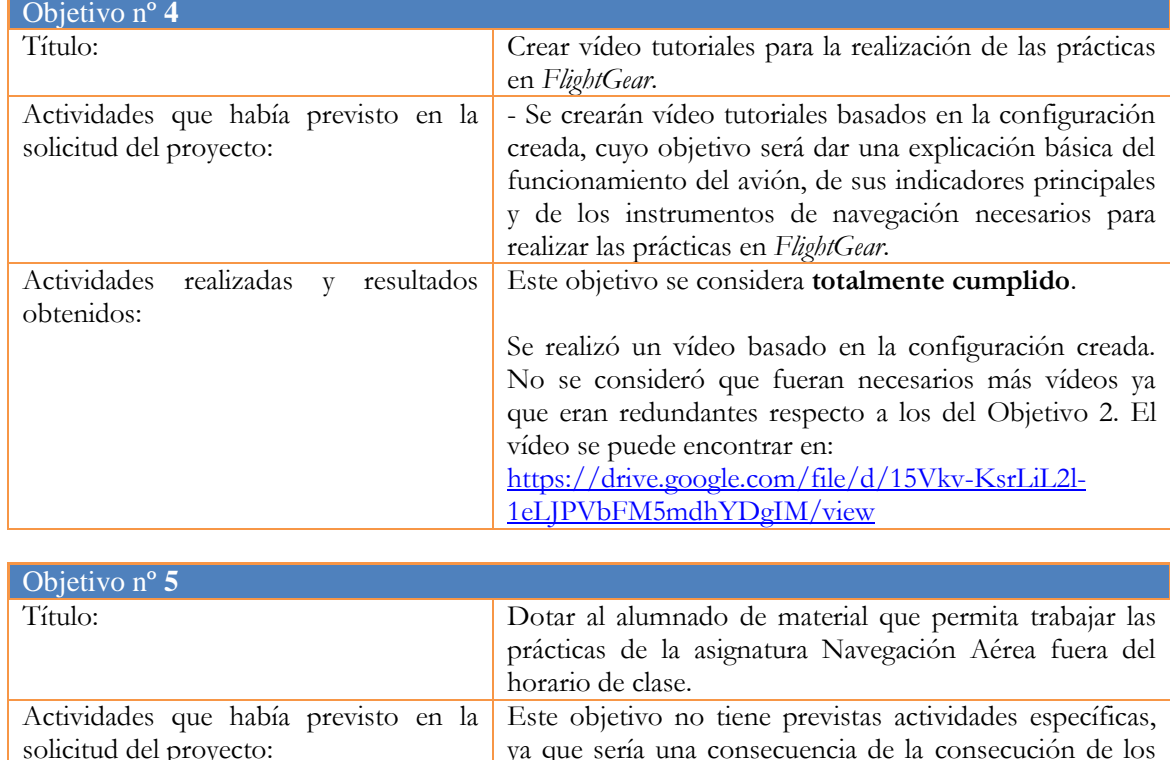

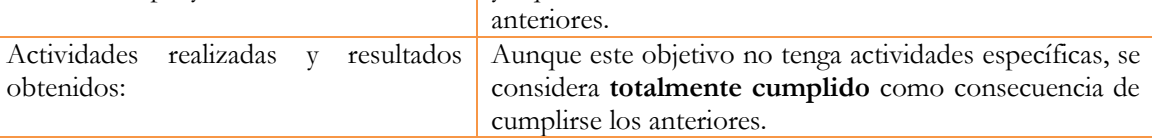

2. Adjunte las tasas de éxito<sup>2</sup> y de rendimiento<sup>3</sup> de las asignaturas implicadas y realice una valoración crítica sobre la influencia del proyecto ejecutado en la evolución de estos indicadores.

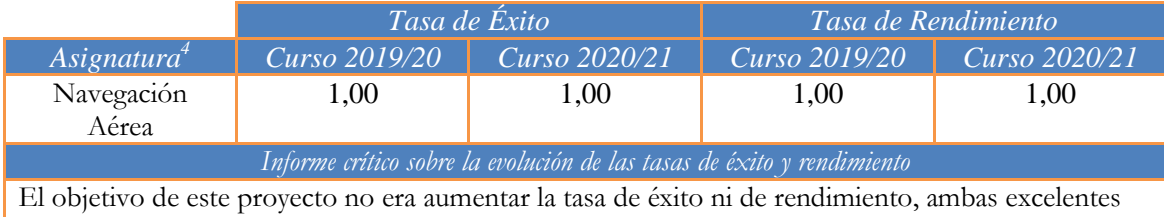

en otros años. Además, el proyecto aplicaba solamente a las prácticas de la asignatura, que están valoradas con el 10% de la nota total, por lo que no era de esperar que tuviera mucha influencia.

 $\overline{a}$ 

<sup>2</sup> Tasa de éxito = Número de estudiantes aprobados / Número de estudiantes presentados.

<sup>3</sup> Tasa de rendimiento = Número de estudiantes aprobados / Número de estudiantes matriculados.

<sup>4</sup> Incluya tantas filas como asignaturas se contemplen en el proyecto.

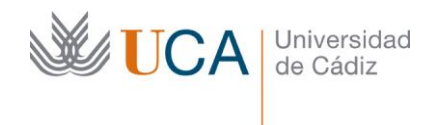

3. Incluya en la siguiente tabla el número de alumnos matriculados y el de respuestas recibidas en cada opción y realice una valoración crítica sobre la influencia que el proyecto ha ejercido en la opinión de los alumnos.

**Opinión de los alumnos al inicio del proyecto Valoración crítica sobre la influencia que ha ejercido el proyecto en la opinión de los alumnos**

No se realizó la encuesta al no venir expresado en la convocatoria que debía hacerse ningún tipo de encuesta al alumnado.

Se ha observado un gran nivel de agradecimiento por parte del alumnado que por motivos médicos (enfermedad o confinamiento domiciliario) no pudo realizar alguna de las sesiones de prácticas presencialmente y gracias a este proyecto realizó dichas sesiones online con la tutorización del profesorado del área, evitando retrasos en su incorporación a la presencialidad.

También se han recibido dos BAUs de felicitación asociados a este proyecto por parte del alumnado.

4. Marque una X bajo las casillas que correspondan en la siguiente tabla. Describa las medidas a las que se comprometió en la solicitud y las que ha llevado a cabo.

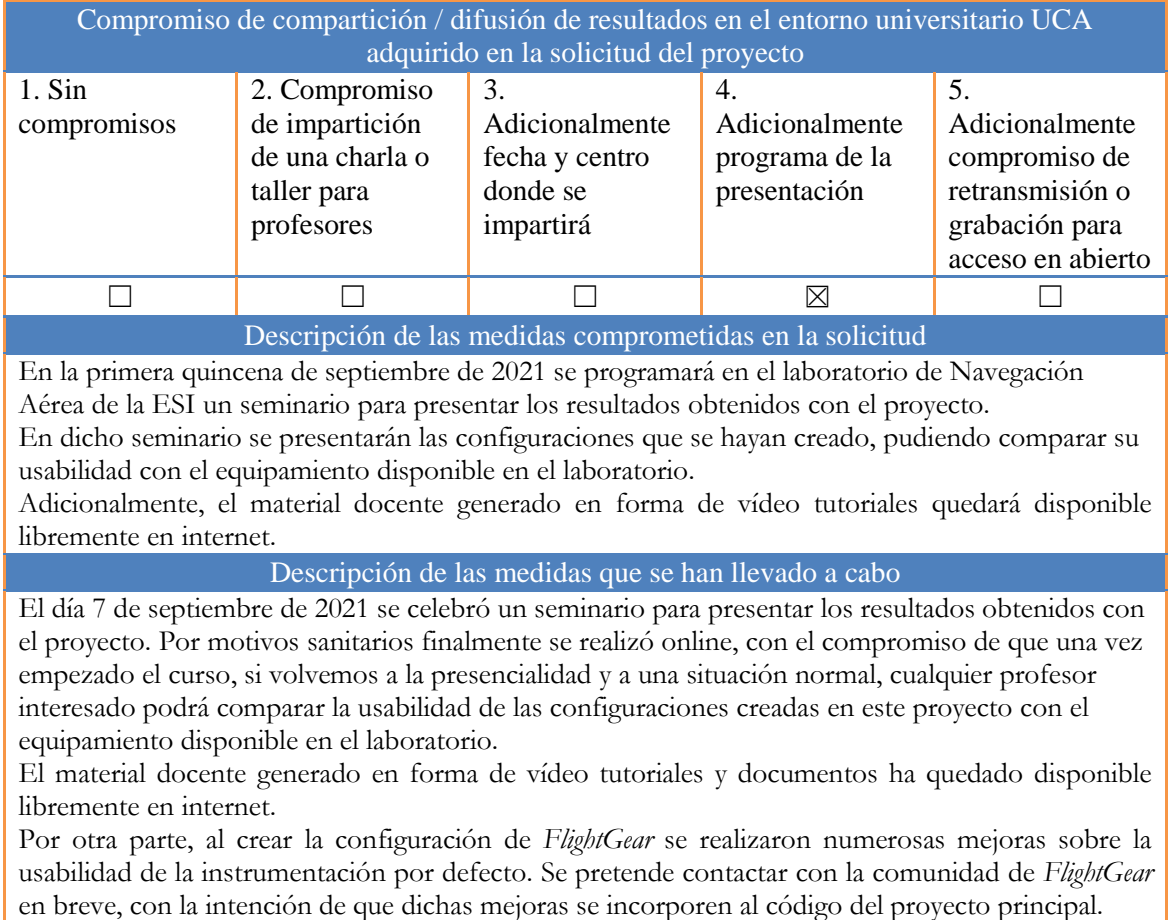